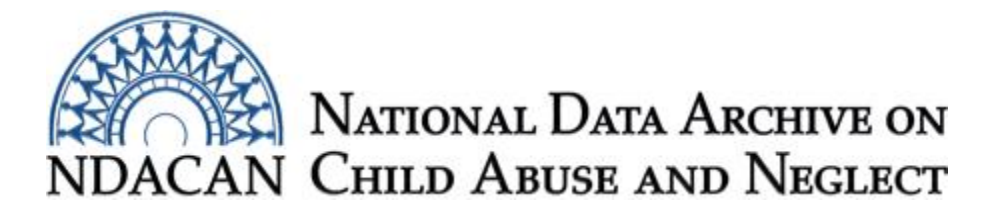

# **NIS-4 Analyses Sample Stata Syntax**

This syntax was tested using Stata version 14 with the Survey Replication based Standard Errors package.

Because of the complex sample design and use of paired jackknife replicate weighting (JK2): **You MUST use the weights when working with NIS-4 data.**

## **Data File**

Use the example syntax below to set up your dataset.

To analyze NIS-4 in Stata (and to obtain the correct standard errors) you must first install a Stata package called **svr**: Survey Replication based Standard Errors. The install command below will download the package from the Boston College Statistical Software Components (SSC) archive.

The data file in your NDACAN NIS-4 #147 dataset is named DS\_147.dta. Place your DS\_147 Stata file in a folder with this pathname: "C:\temp\data\DS\_147.dta" or change the path and/or file in the **use** command(s) for the syntax examples below.

The **list** command will provide output verifying you have declared the weights and method properly. Some **svr** commands are based on official Stata **svy** commands with which you may be familiar.

- . ssc **install** svr
- . **use** c:\temp\data\DS\_147.dta
- . **svrset** clear
- . **svrset** set pw CHAWT rw CHAWT1-CHAWT62
- . **svrset** set meth jk2
- . **svrset** list

### **Frequencies**

The example syntax below first creates a binary indicator (flag) that is positive 1 when "Not countable as physically abused under Harm Standard" is true. It then uses the **svrtotal** procedure to obtain frequencies (incidence estimates) for variable PAH (Physical Abuse: Harm Standard). It will output weighted frequency, standard error, confidence interval, and design effects (Deff). Missing data are deleted casewise by default.

. **gen** PAHno

- . **replace** PAHno=1 if PAH ==0
- . **svrtotal** PAH PAHno

Because some **svr** commands are based on official Stata **svy** commands, for instructions to change your syntax or output options, see the Survey Data Reference Manual in the **Resources** section below.

## **Cross Tabulations**

The example syntax below uses the **svrtab** procedure to obtain cross tabulations (subgroup incidence estimates) for variable PAH (Physical Abuse: Harm Standard) by variable CHSEX (Child Sex). It will output formatted weighted frequencies (incidence estimates), standard errors of weighted counts, confidence intervals, chi-square statistics, and design effects (Deff). Missing data are deleted casewise by default.

. **svrtab** PAH CHSEX, count se ci deff fcou(%12.2f) fse(%12.2f) fci(%12.2f)

For instructions to change your syntax or output options, see the Survey Data Reference Manual in the **Resources** section below.

#### **Rates**

The formula below calculates rates for overall incidence per 1,000 children. This can be done and recorded in your software package, in MS Excel, or manually.

Rate = (weighted frequency estimate) / (population denominator)

Table 2-1. *Population Totals for Computing Rates per 1,000 for All Maltreated Children and for Specific Subgroups* in the *[NIS-4 PUF Manual](http://www.ndacan.acf.hhs.gov/datasets/pdfs_user_guides/Dataset147UsersGuideCodebook.pdf) (User's Guide)* lists the available population denominators, variables 537 to 560 in the *[Codebook](http://www.ndacan.acf.hhs.gov/datasets/pdfs_user_guides/Dataset147NIS4HTMLCodebook.html).* For overall incidence use ALLPOP (Population Total for All Maltreated Children) as the population denominator. For cross tabulation subgroup calculations, use the appropriate census denominator variable in the data file.

### **Logistic Regression**

The example syntax below first creates a binary indicator so the probability modeled is PAH = 'Not countable as physically abused under Harm Standard'. It then uses the **svrmodel** procedure to run a bivariate logistic regression analyses. The **logit** command will output the intercept (cons), estimate, and standard error, with t-tests, p values, and confidence intervals. The **logistic** command will output odds ratio point estimates and standard errors, with t-tests, p values, and confidence intervals. Missing data are deleted casewise by default.

. **gen** PAHno= 0

. **replace** PAHno= 1 if PAH == 0

. **svrmodel** PAHno CHSEX, cmd(**logit**)

. **svrmodel** PAHno CHSEX, cmd(**logistic**)

For instructions to change your syntax or output options, see the Logit and Logistic Stata references in the **Resources** section below.

#### **Resources**

- Winter, N. (2004, August). *Replication methods for analysis of complex survey data in Stata* [Slide Presentation], Cornell University. Retrieved from [http://faculty.virginia.edu/nwinter/papers/Winter.NASUG.p](http://faculty.virginia.edu/nwinter/papers/Winter.NASUG.pdf)df
- Stata: Data Analysis and Statistical Software. (2016, September 27). I*nstalling programs from SSC.* Retrieved from [http://www.stata.com/support/ssc-installatio](http://www.stata.com/support/ssc-installation/)n/
- Stata: Data Analysis and Statistical Software. (2016, September 27). *Survey Data Reference Manual.* Retrieved from [http://www.stata.com/bookstore/survey-data-reference](http://www.stata.com/bookstore/survey-data-reference-manual/)[manual/](http://www.stata.com/bookstore/survey-data-reference-manual/)
- Stata: Data Analysis and Statistical Software. (2016, September 27). *Logit - logistic regression, reporting coefficients.* Retrieved from [http://www.stata.com/manuals14/rlogit.p](http://www.stata.com/manuals14/rlogit.pdf)df
- Stata: Data Analysis and Statistical Software. (2016, September 27). *Logistic - logistic regression, reporting odds ratios.* Retrieved from [http://www.stata.com/manuals14/rlogistic.p](http://www.stata.com/manuals14/rlogistic.pdf)df
- Lee, E. S., Forthofer, R. N., & Lorimor, R. J. (1989). *Analyzing complex survey data.* Sage University papers series 71: Quantitative applications in the social sciences. Sage.

This document was prepared by NDACAN Research Analyst Diane Wach, MA, MSEd, LPC. Email questions to [NDACANsupport@cornell.edu](mailto:ndacansupport@cornell.edu).